# Korrektes Ausfüllen des TechLog

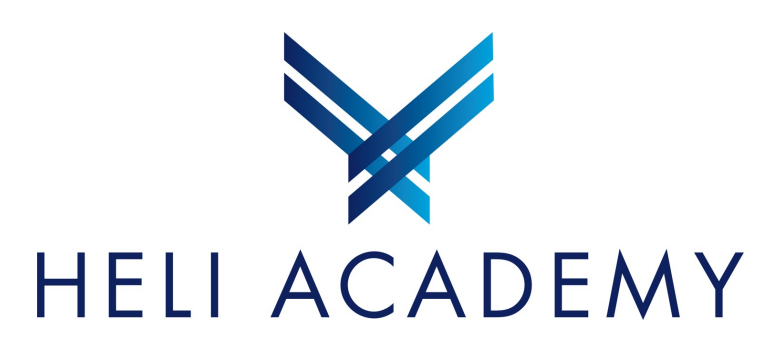

## Das Tech Log…

- … ist die Lebensgeschichte des Helikopters
- … ist die Basis für die korrekte Abrechnung mit den Piloten, den Fluglehrern, den Flugplätzen, der Betankung…

Das korrekte und leserliche Ausfüllen des TechLog erspart der Administration viel Aufwand, Rückfragen und Ärger!

#### Tips:

- Im TechLog auf der ersten Seite hat es Erklärungen und Hinweise zu den verschiedenen Feldern und Abkürzungen
- Bei vorgängigen Einträgen schauen, wenn man nicht mehr sicher isst
- FRAGEN, wenn etwas nicht klar ist!

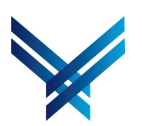

Korrektes Ausfüllen des TechLoa

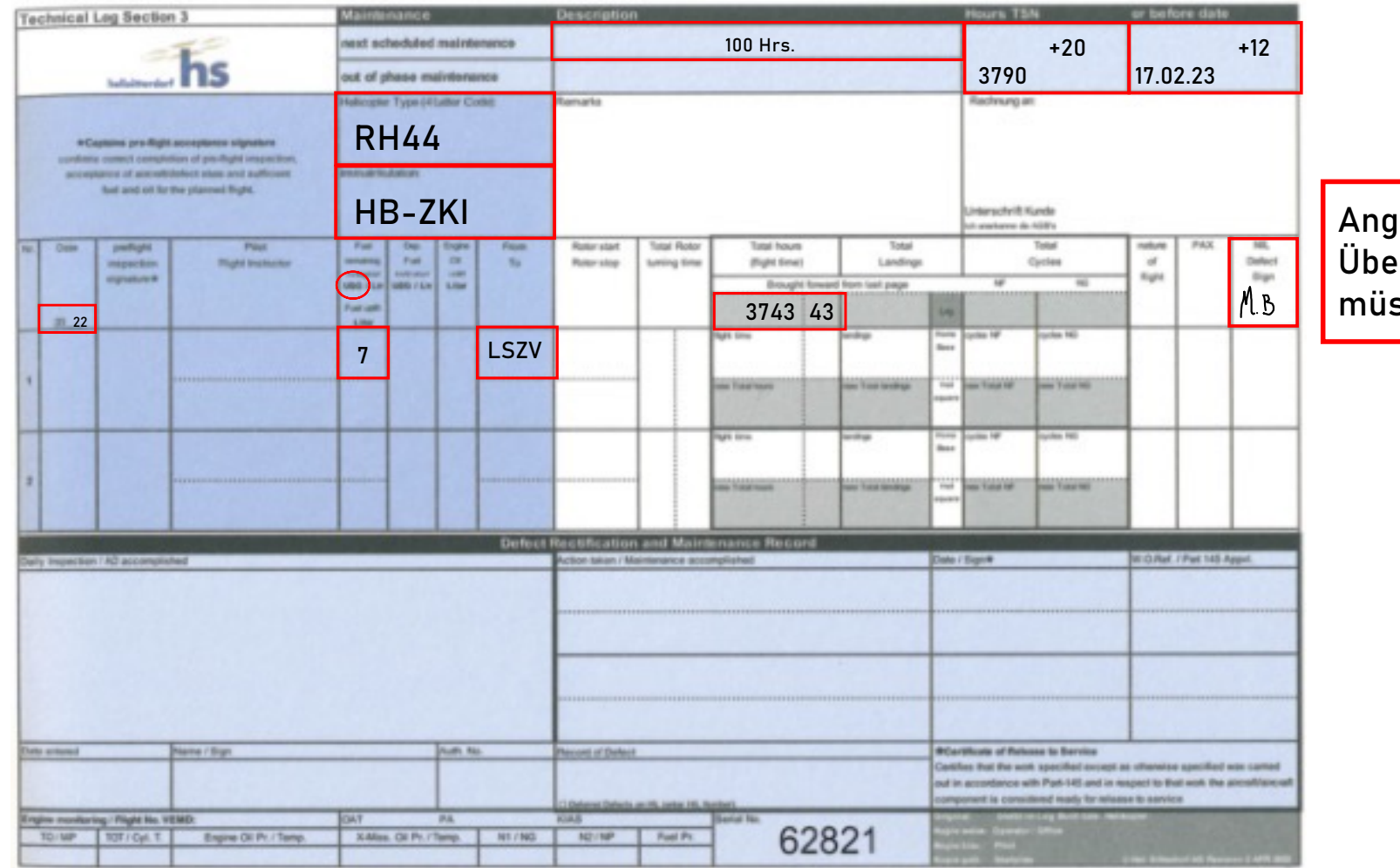

aben welche beim ertrag gemacht werden ssen. (Bsp. R44<mark>)</mark>

Korrektes Ausfüllen des TechLog des Eucharen aus der Europe aus der Europe eine Europe eine Europe eine Europe<br>Heli-Academy | 29.10.22

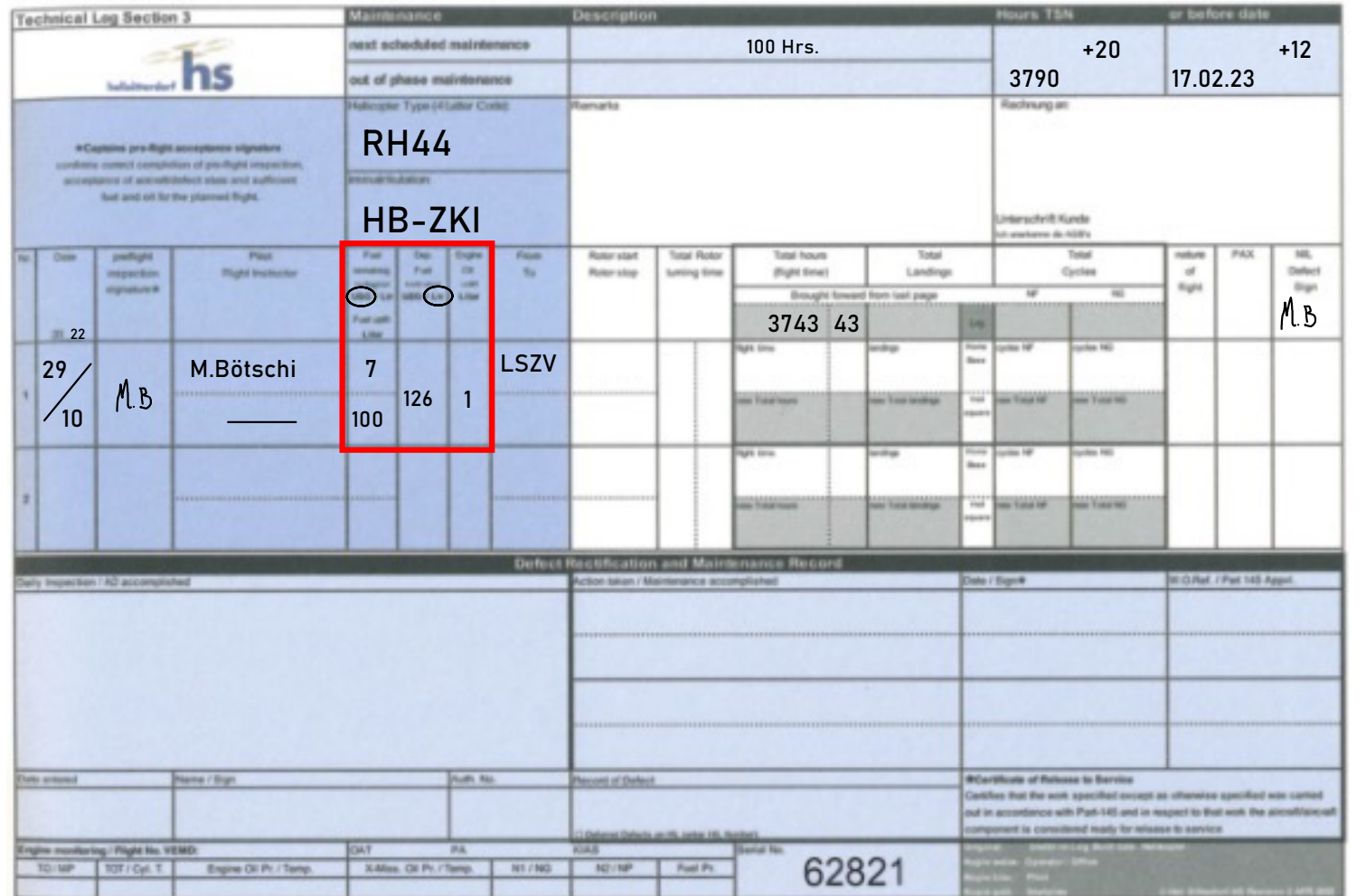

#### Fuel / Oil

Fuel uplift immer in Liter angeben  $\rightarrow$  muss mit der Tankliste übereinstimmen!

Fuel Remaining und Dep. Fuel vorzugsweise einkreisen (USG, LBS oder LITER)

Engine Oil im TechLog und Oil-Liste eintragen, wenn nachgefüllt

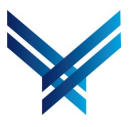

Korrektes Ausfüllen des TechLog ausfüllen des Techlog ausgeweisen ausgeweise Einer der Einer ausgeweise Einer E

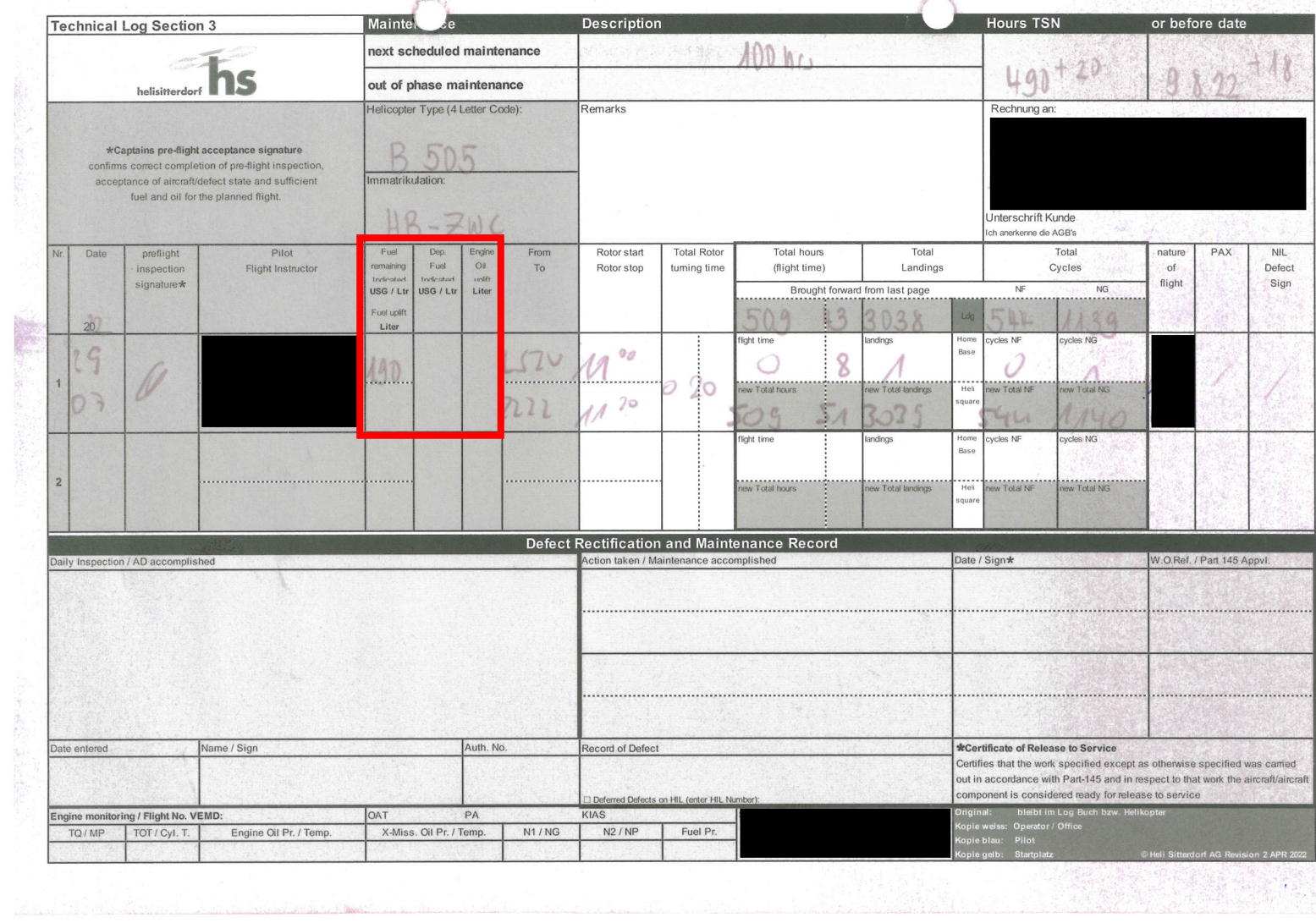

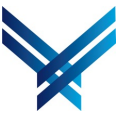

Korrektes Ausfüllen des TechLog et al. 2010.22

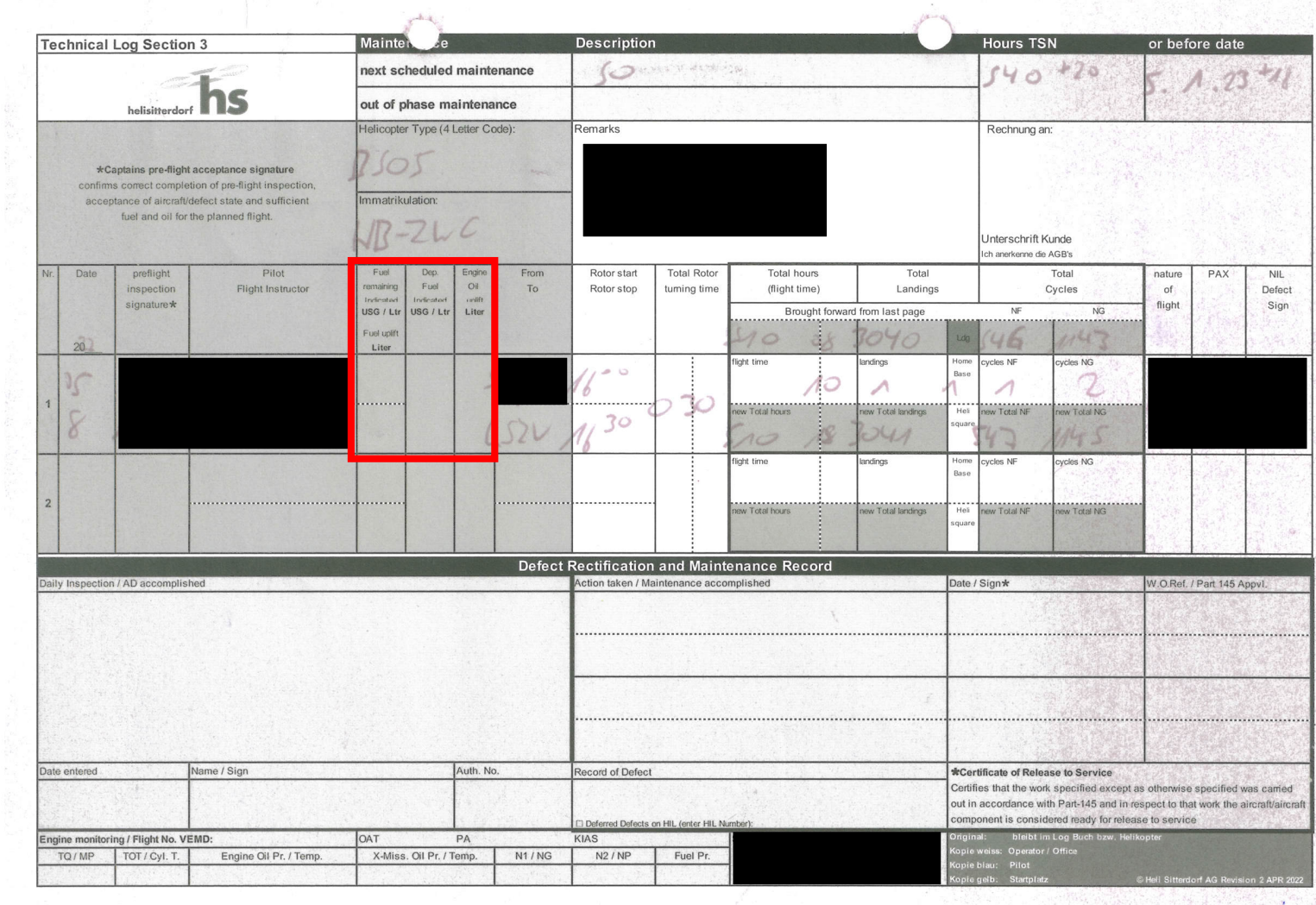

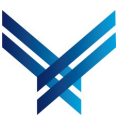

Korrektes Ausfüllen des TechLog des Europes aus der Antiques Ausfüllen des Technischen Ausfüllen des Technisch

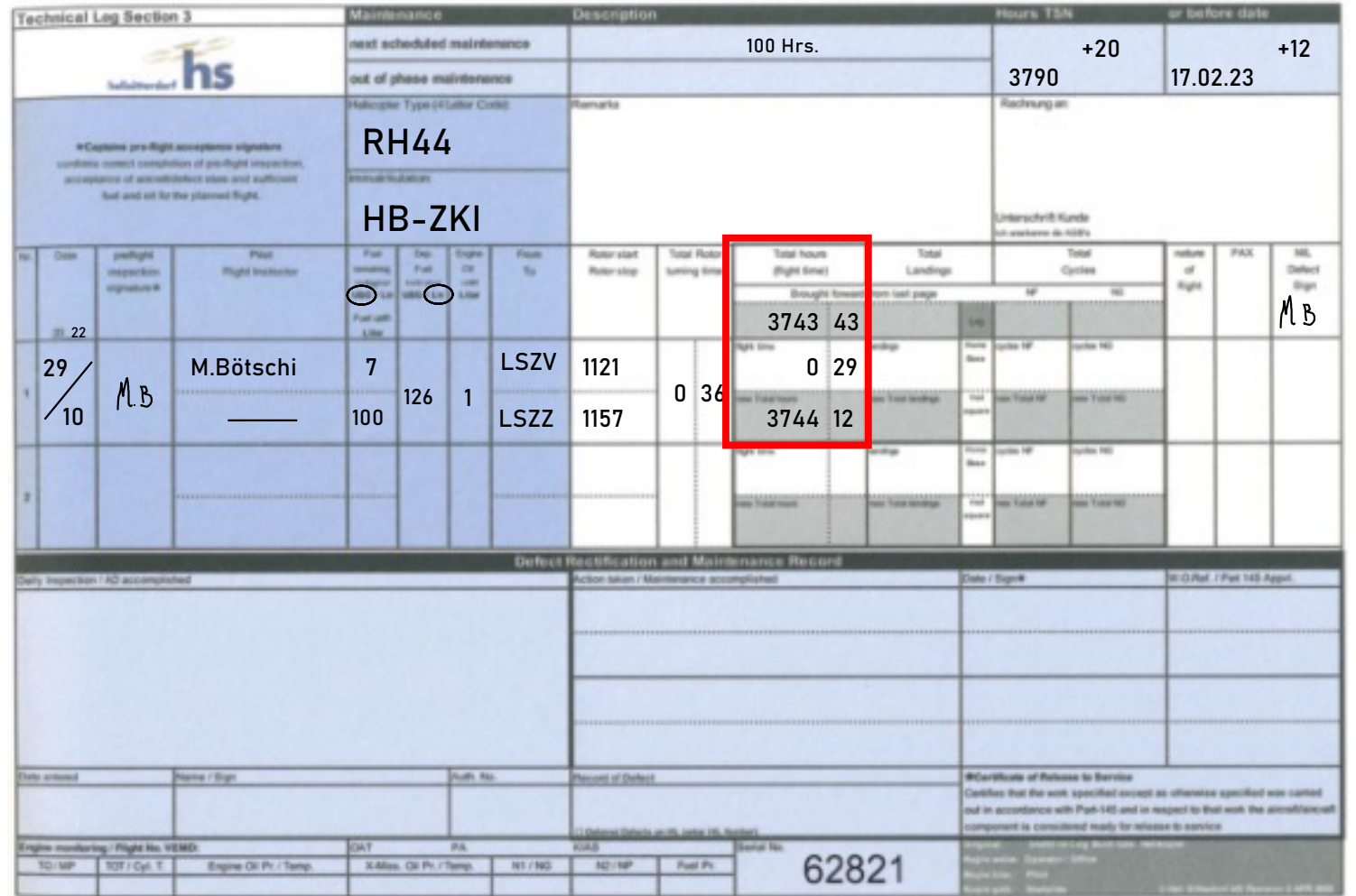

#### Total hours (Flight Time)

Es empfiehlt sich, vor Abflug den Zählerstand im Heli zu kontrollieren.

Bitte Stunden ins richtige Feld eintragen und korrekt rechnen.

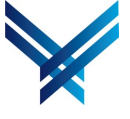

Korrektes Ausfüllen des TechLog ausfüllen des Techlog ausgeweisen ausgeweise Einer der Einer der Eine Eine Ein

Stunden wurden vom Vorgänger ins falsche Feld eingetragen

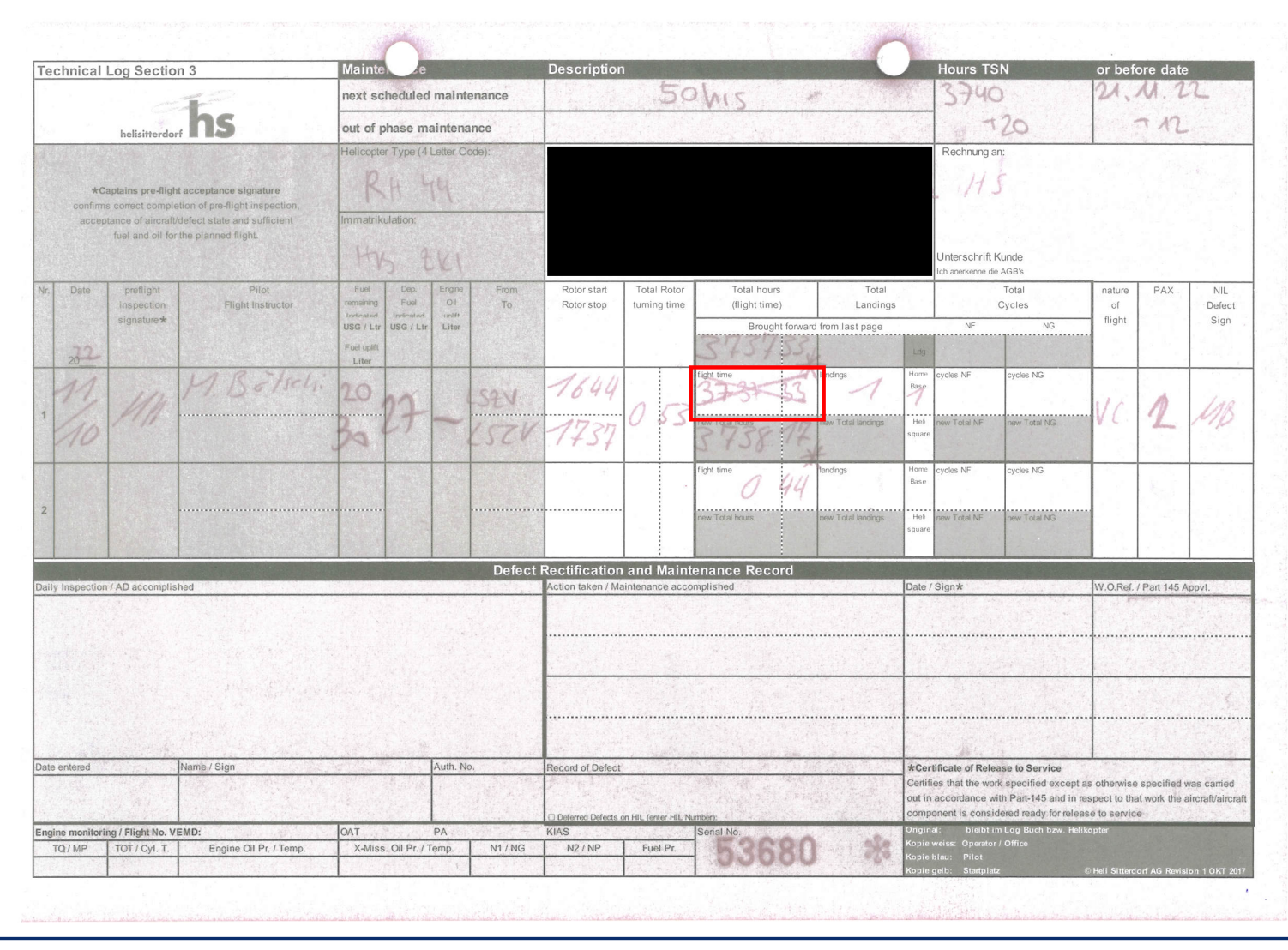

Korrektes Ausfüllen des TechLog eine Erster Ausfüllen des TechLog Heli-Academy | 29.10.22

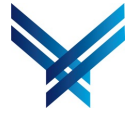

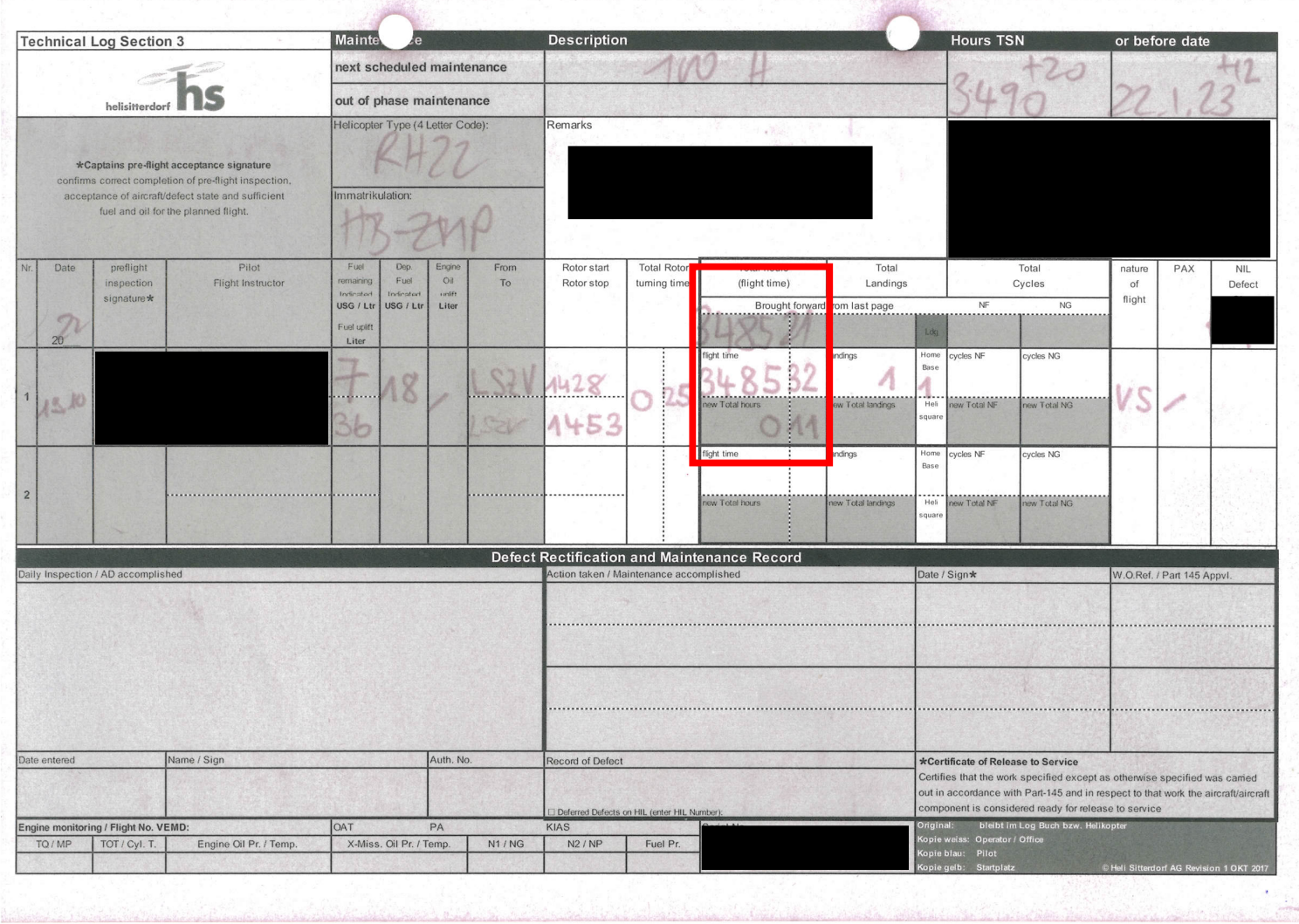

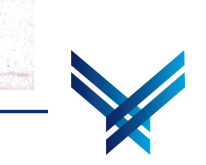

Korrektes Ausfüllen des TechLog der Erichten aus der Erichten aus der Erichten aus der Erichten aus der Erichten aus der Erichten aus der Erichten aus der Erichten aus der Erichten aus der Erichten aus der Erichten aus der

### So auch nicht:

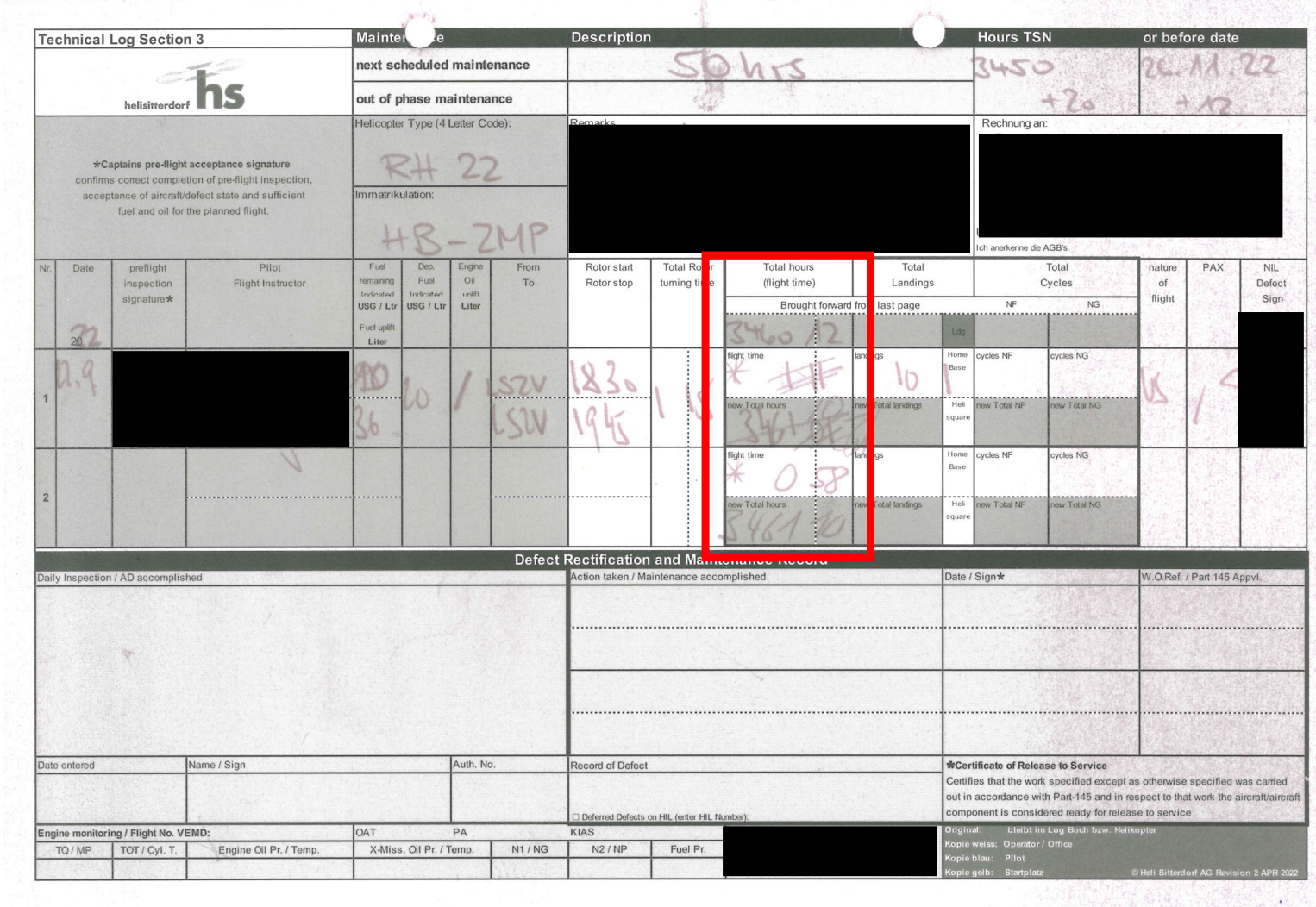

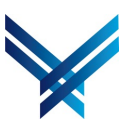

Korrektes Ausfüllen des TechLog et al. et al. et al. et al. et al. et al. et al. et al. et al. et al. et al. et a

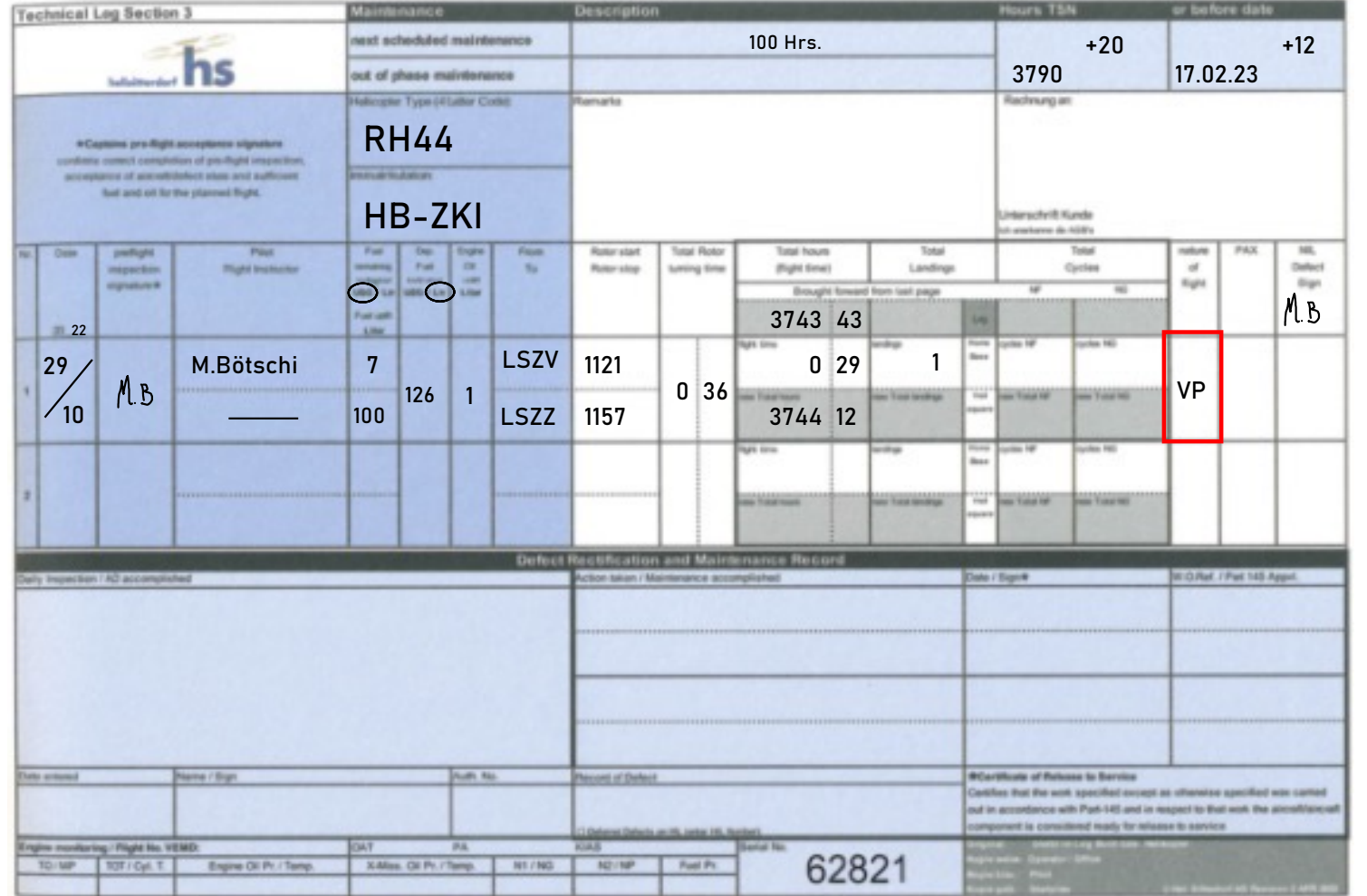

VP = Privat - PPL VS = Scool VC = Commercial – CPL VSE = Scool with Expert (Prüfungsflüge)

Korrektes Ausfüllen des TechLog Heli-Academy | 29.10.22

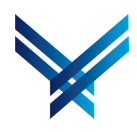

## So ist es richtig:

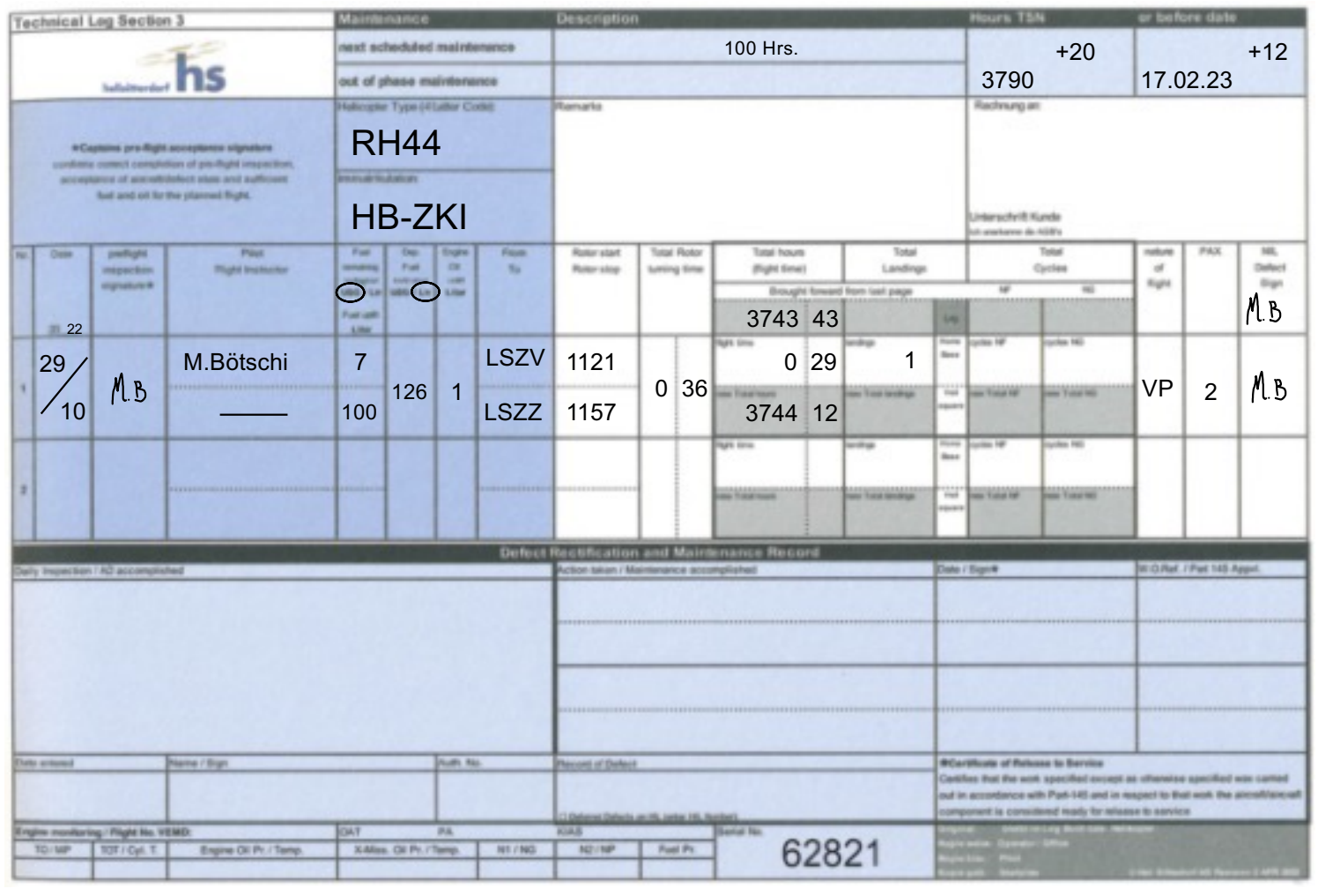

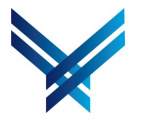

Korrektes Ausfüllen des TechLog Heli-Academy | 29.10.22

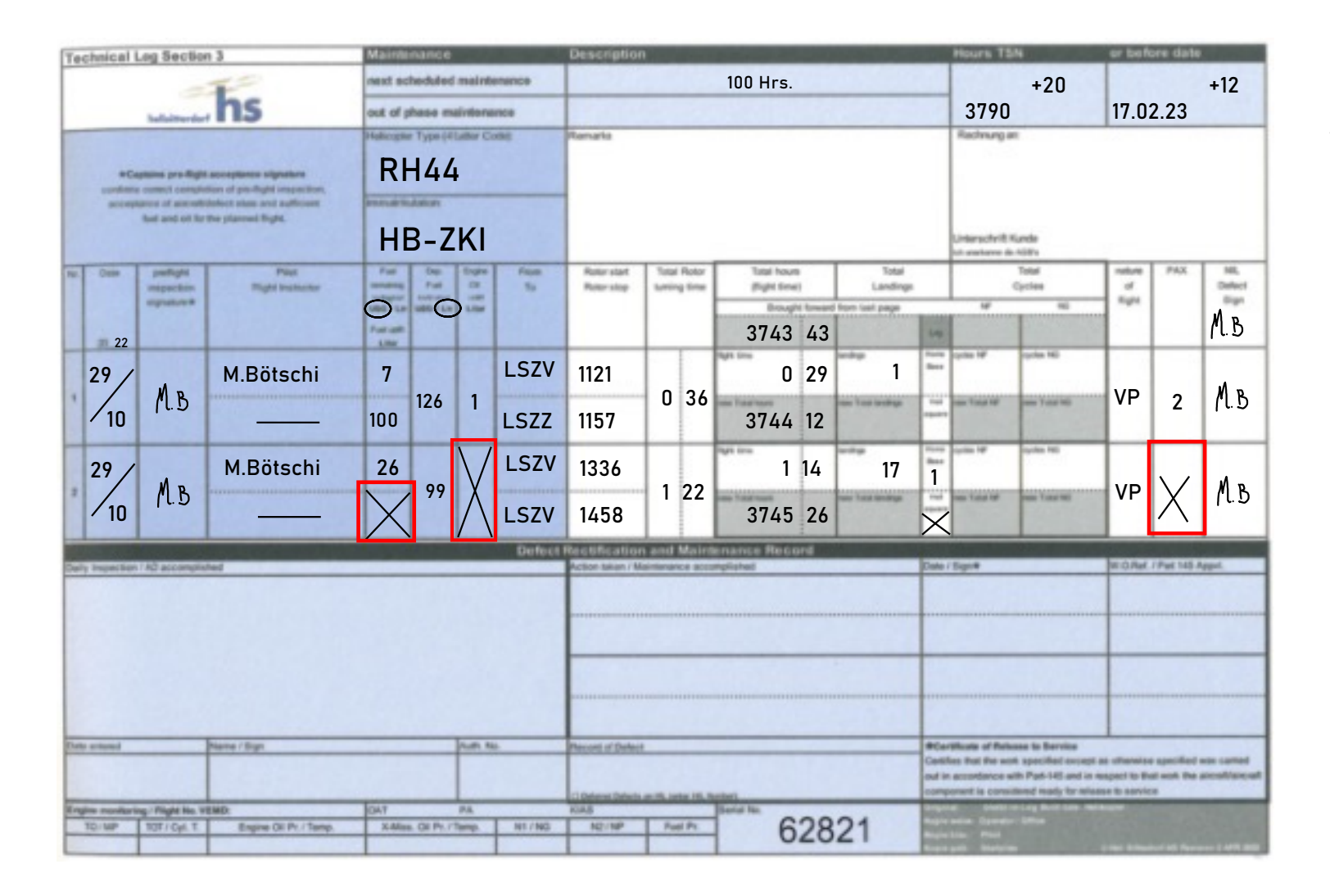

#### Keine Felder leer lassen!

Wird z.B. kein Fuel / Oil eingefüllt oder keine PAX mitgeführt diese Felder deutlich streichen.

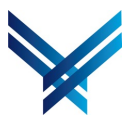

Korrektes Ausfüllen des TechLog eine Ersteinung der Ersten ausgesehren der Ersten ausgesehren des Technischen E

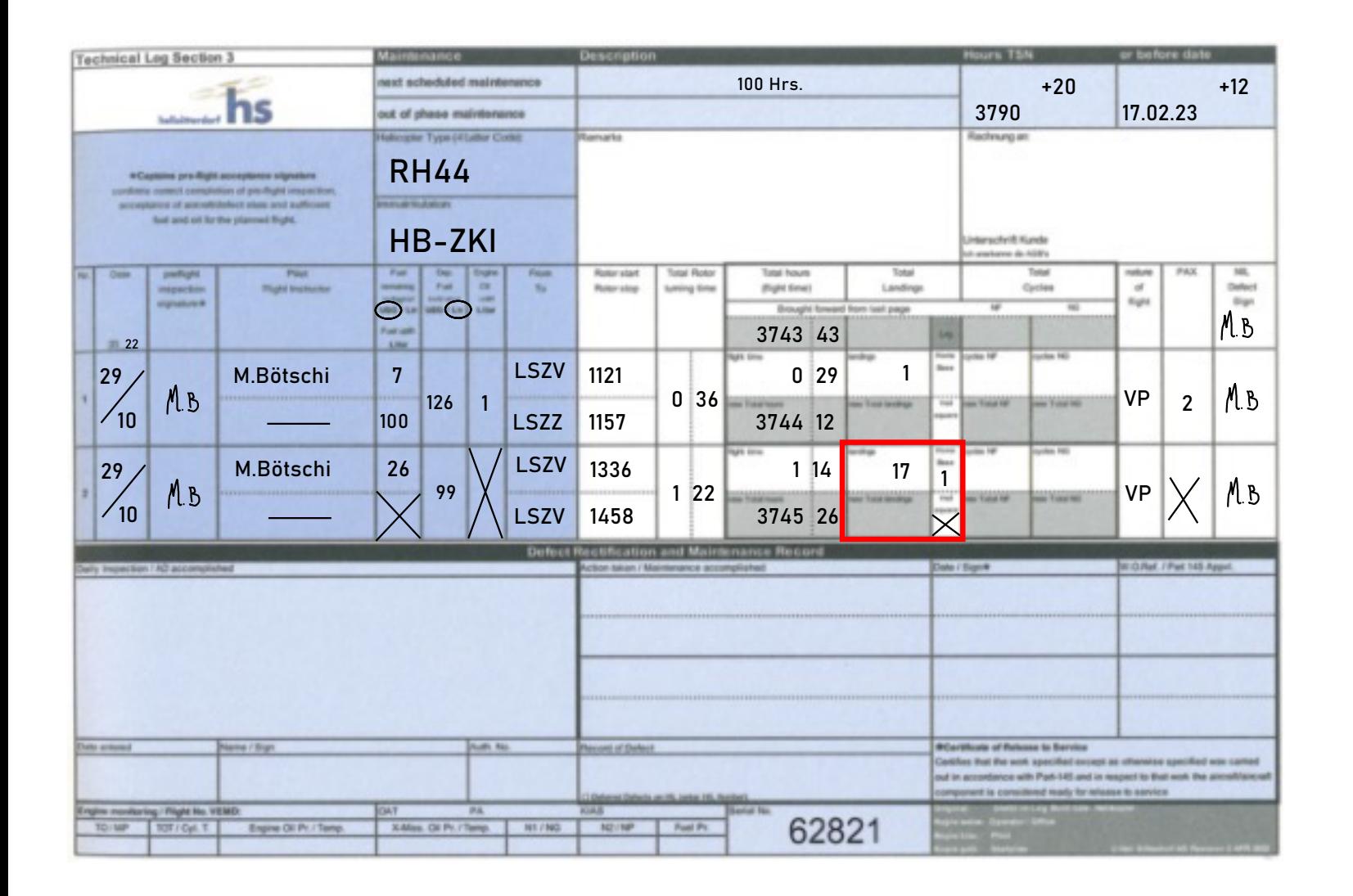

#### Landings

Im Feld landings sind alle Landungen einzutragen.

Wurde auf dem Flugplatz gelandet ist dies mit "1" in Home Base zu Kennzeichen

Im Basemanager nur Home Base LGD eintragen!

Wird das Heli square benützt, dies auch eintragen.

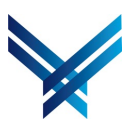

Korrektes Ausfüllen des TechLog eine Ersteinung der Ersten ausgesehren der Ersten ausgesehren des Erstehtung der Ersten ausgesehren ausgesehren der Ersten ausgesehren ausgesehren ausgesehren ausgesehren ausgesehren ausgese

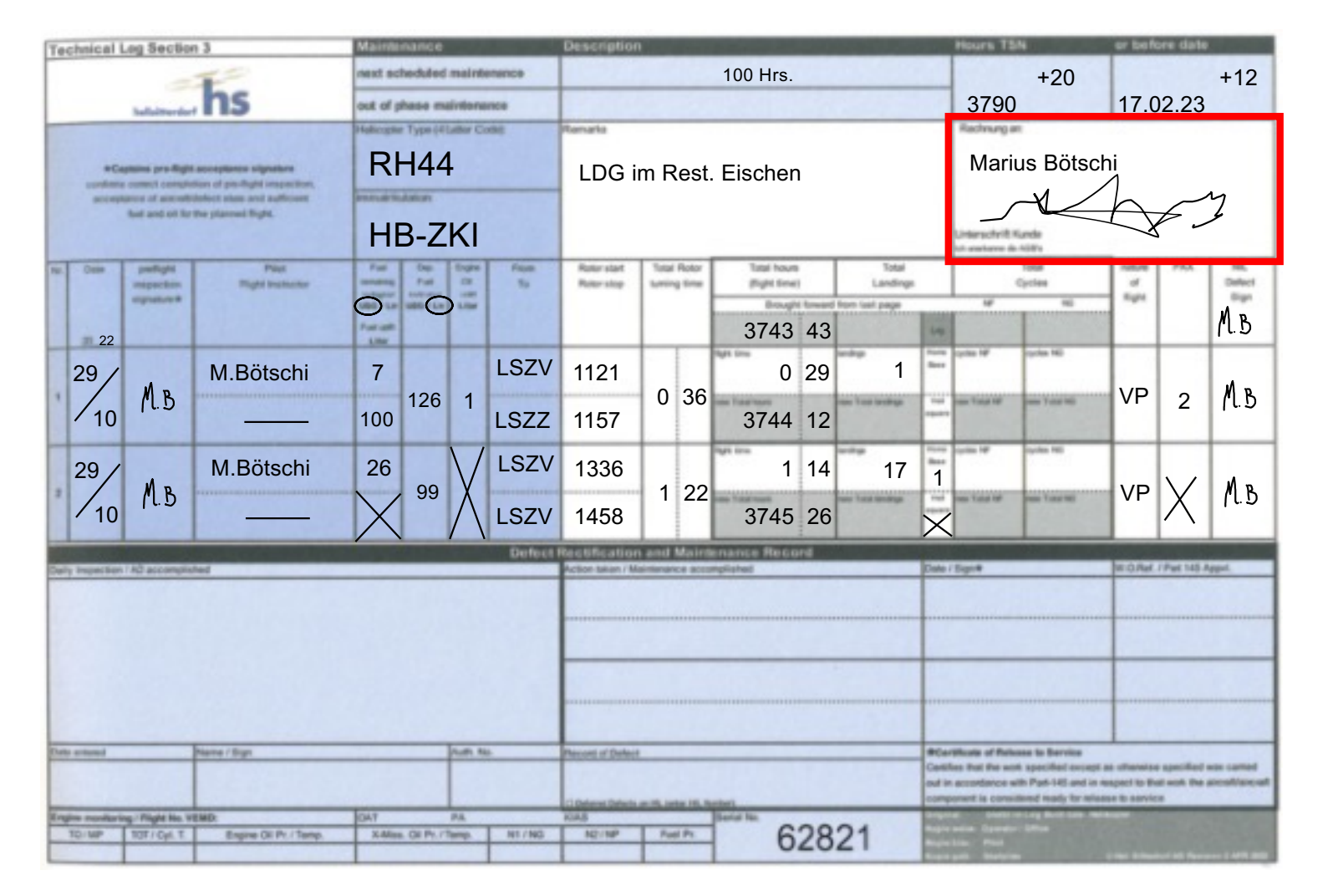

#### Rechnung an:

Neben der kunstvollen Unterschrift bitte auch Vor- und Nachname leserlich eintragen.

Keine Spitznamen  $\odot$ 

Korrektes Ausfüllen des TechLog eine Erster Ausfüllen des TechLog Heli-Academy | 29.10.22

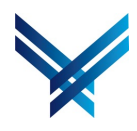

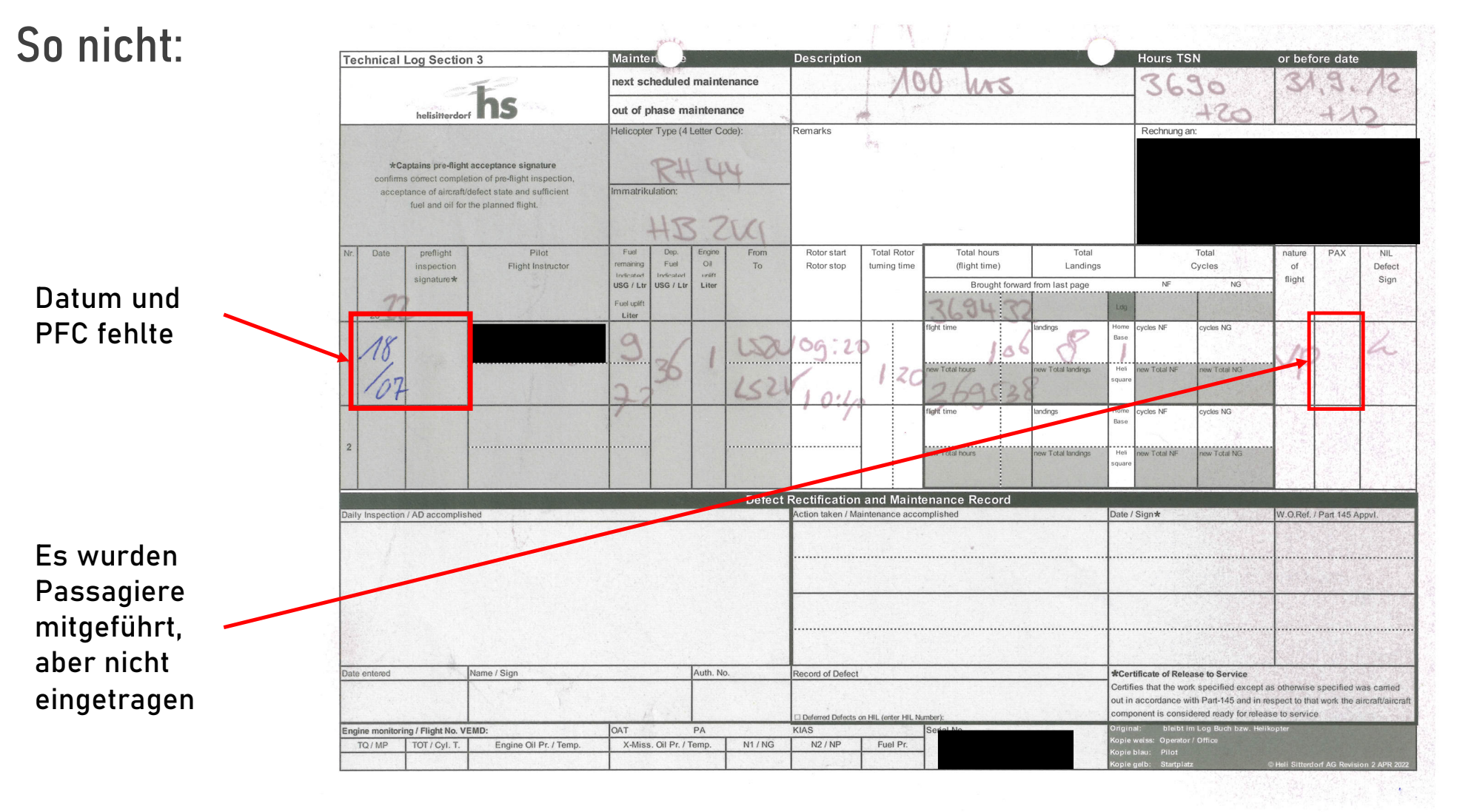

Korrektes Ausfüllen des TechLog eine Ersteinung der Ersten aus der Ersten ausgenahmen der Ersten ausgenahmen der

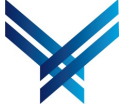

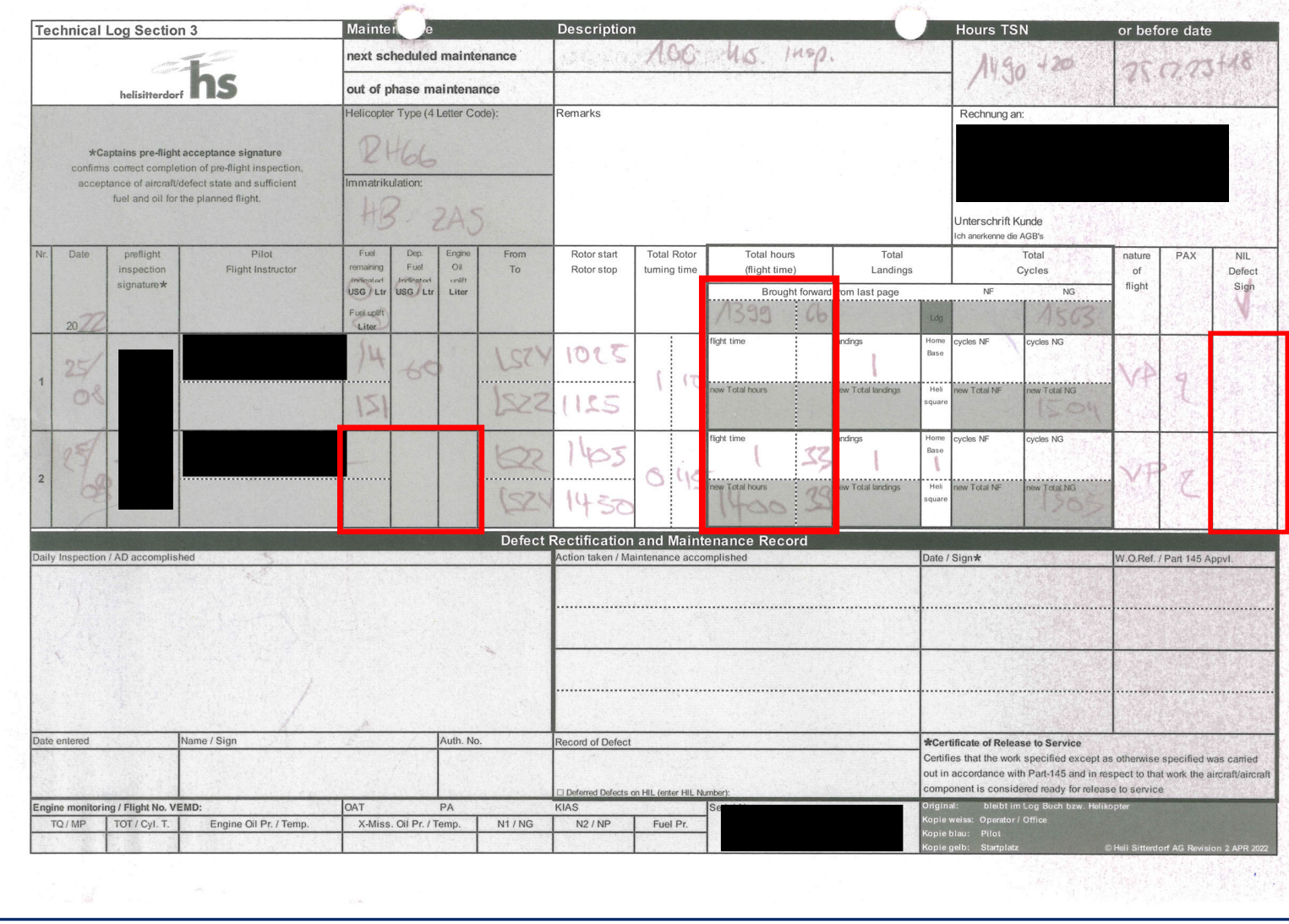

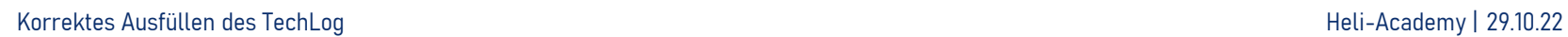

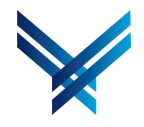

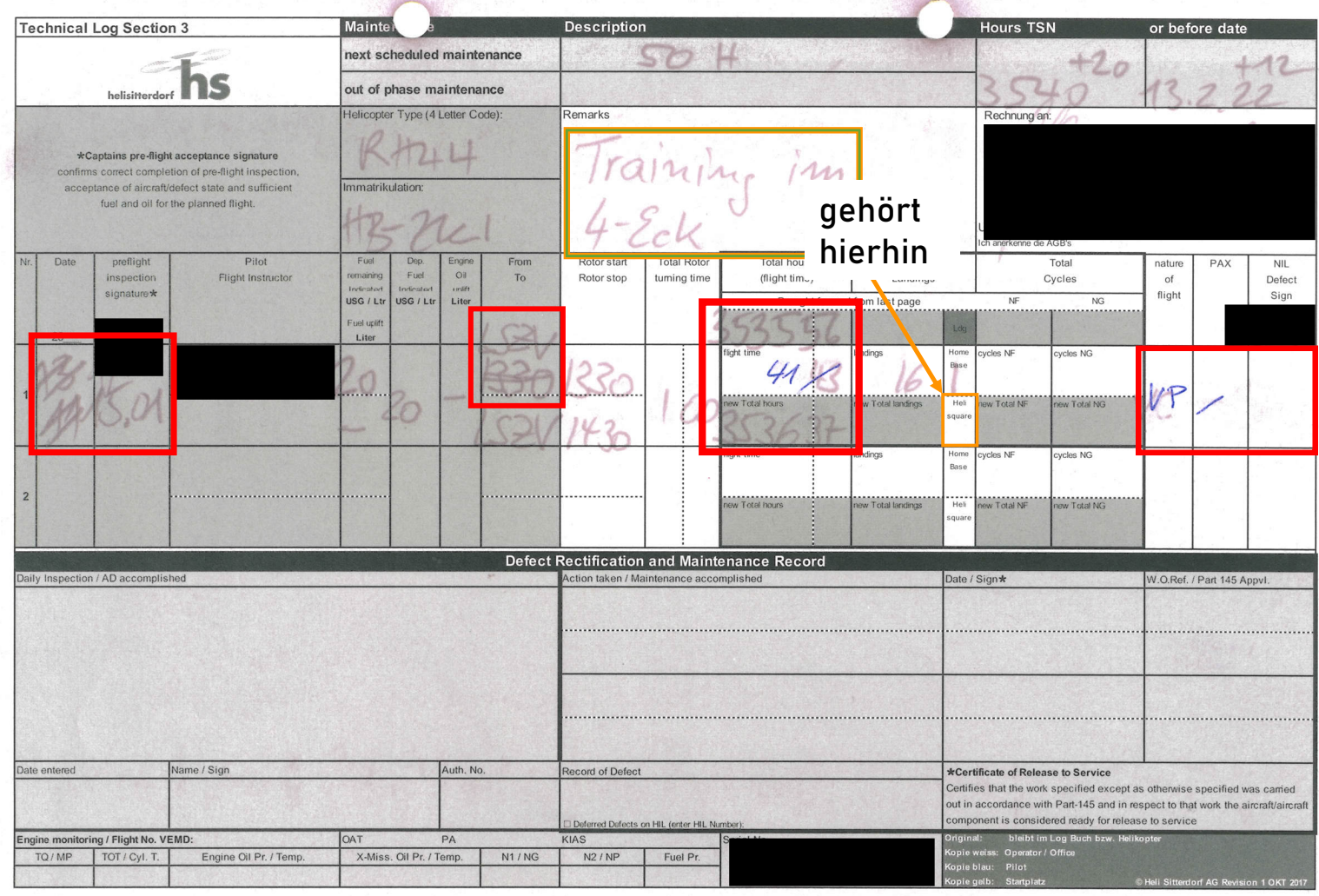

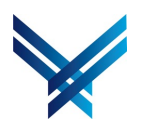

Korrektes Ausfüllen des TechLog et al. 2010.22

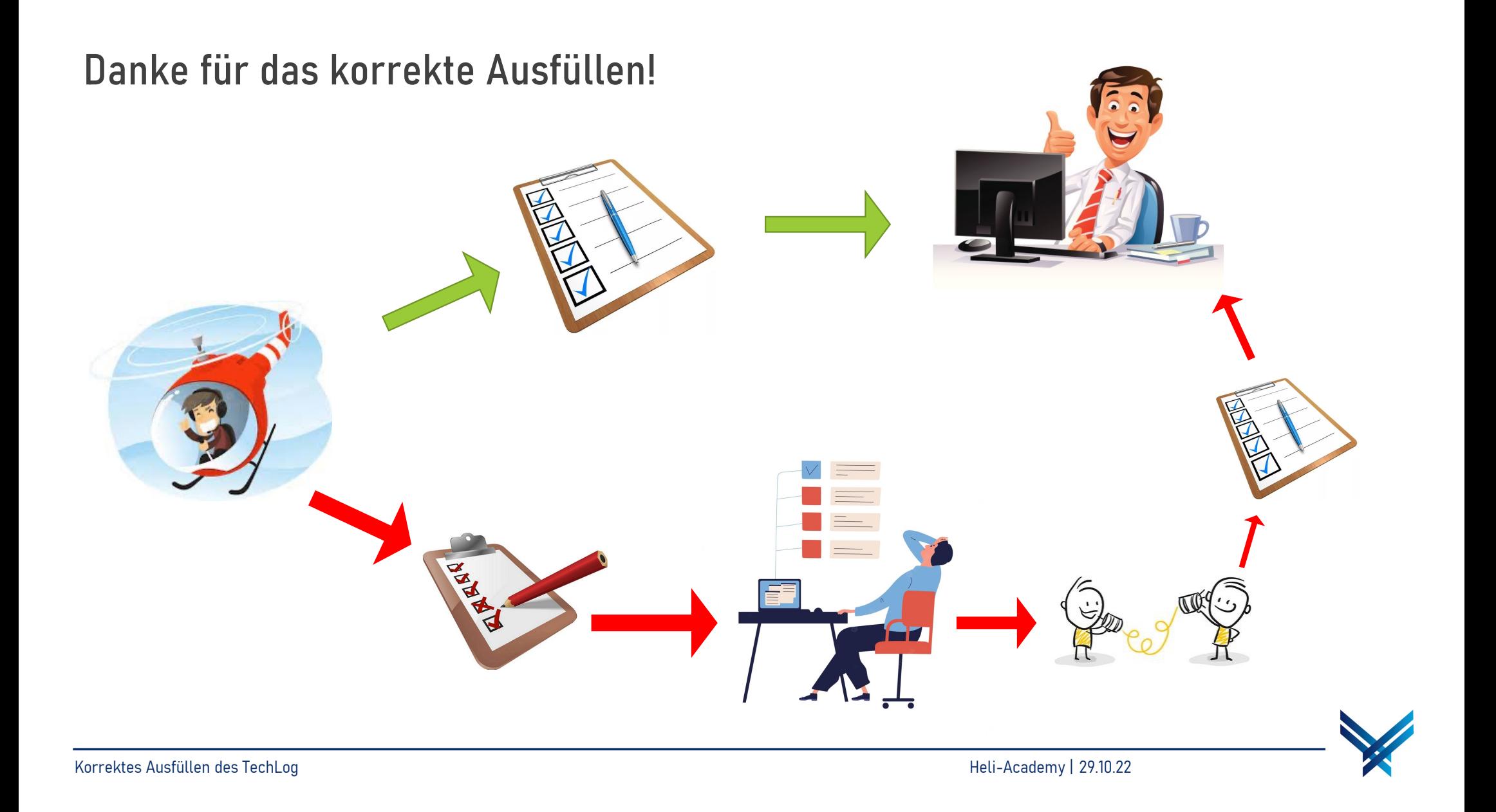